# **Использование сервисов повседневной деятельности ИСОД МВД России**

**ИСОД - единая система информационно-аналитического обеспечения деятельности МВД России**

#### РАЗВИТИЕ ИСОД МВД РОССИИ

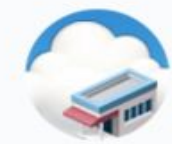

Объединение 83 ПТК ЕИП в облачную инфраструктуру

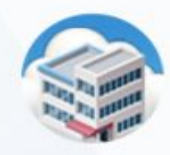

Создание территориальнораспределительной катастрофо-устойчивой ведомственной системы ЦОД

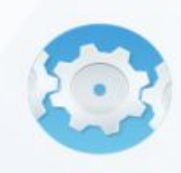

Реализация общесистемных и оперативно- служебных сервисов

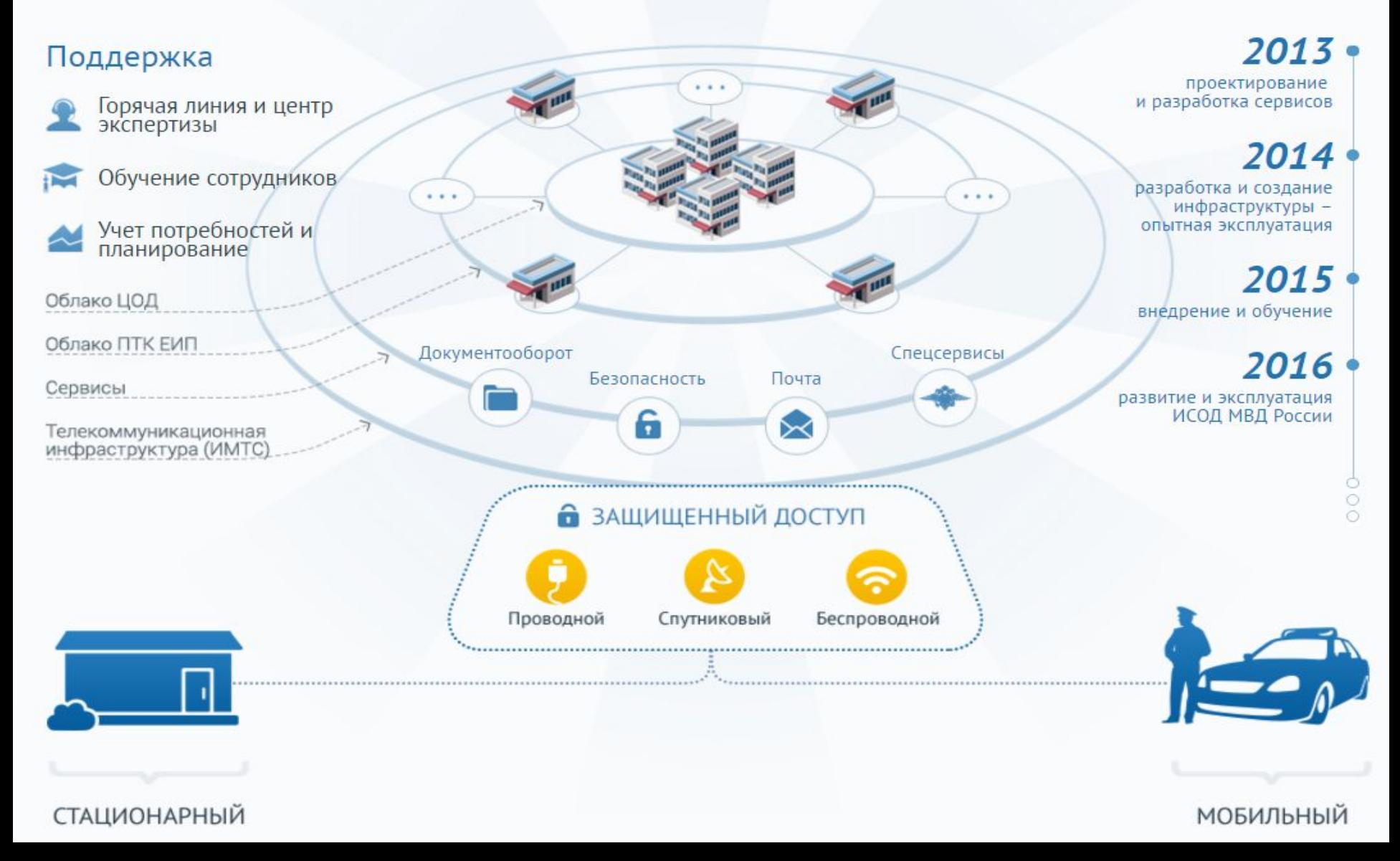

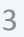

Объекты внешнего взаимодействия

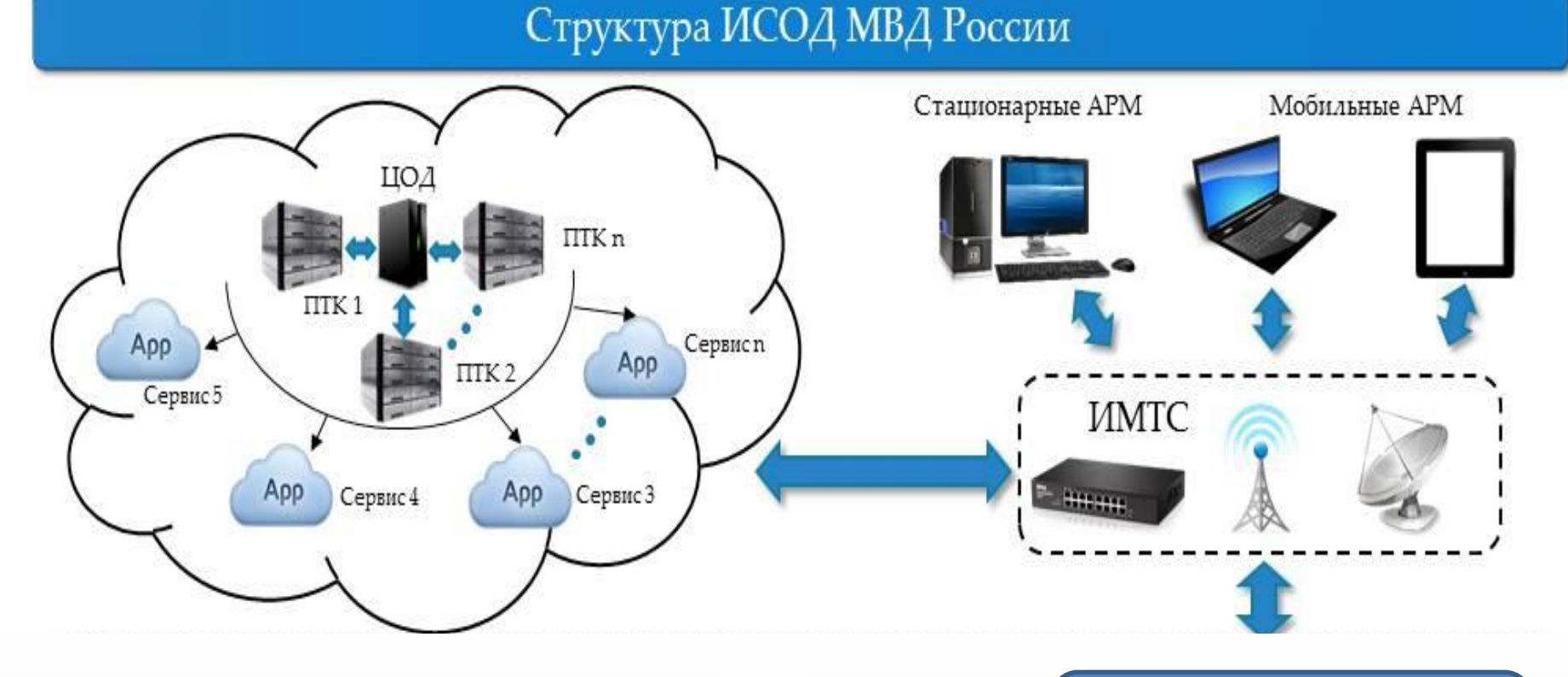

**- облачная инфраструктура;**

**(АРМ) сотрудников МВД**

**- сервисы ИСОД МВД России;**

**- интегрированная мультисервисная** 

**- автоматизированные рабочие места** 

**телекоммуникационная сеть (ИМТС);**

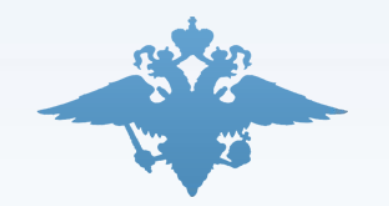

Сервис управления доступом к информационным системам

### **СУДИС - предназначен для централизованного управления доступом пользователей к сервисам ИСОД МВД России.**

СУДИС обеспечивает выполнение следующих функций:

- •идентификация и аутентификация пользователей ИСОД МВД России;
- •управление реестрами пользователей и сервисов ИСОД МВД России;
- •назначение и отзыв полномочий пользователей и сервисов ИСОД МВД России;

•протоколирование событий безопасности сервисов ИСОД МВД России.

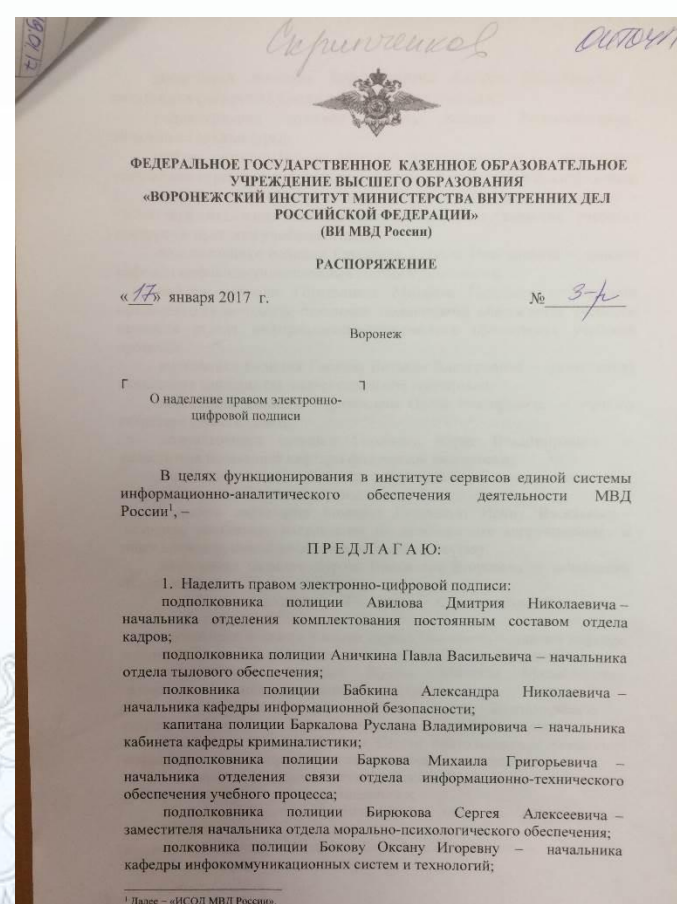

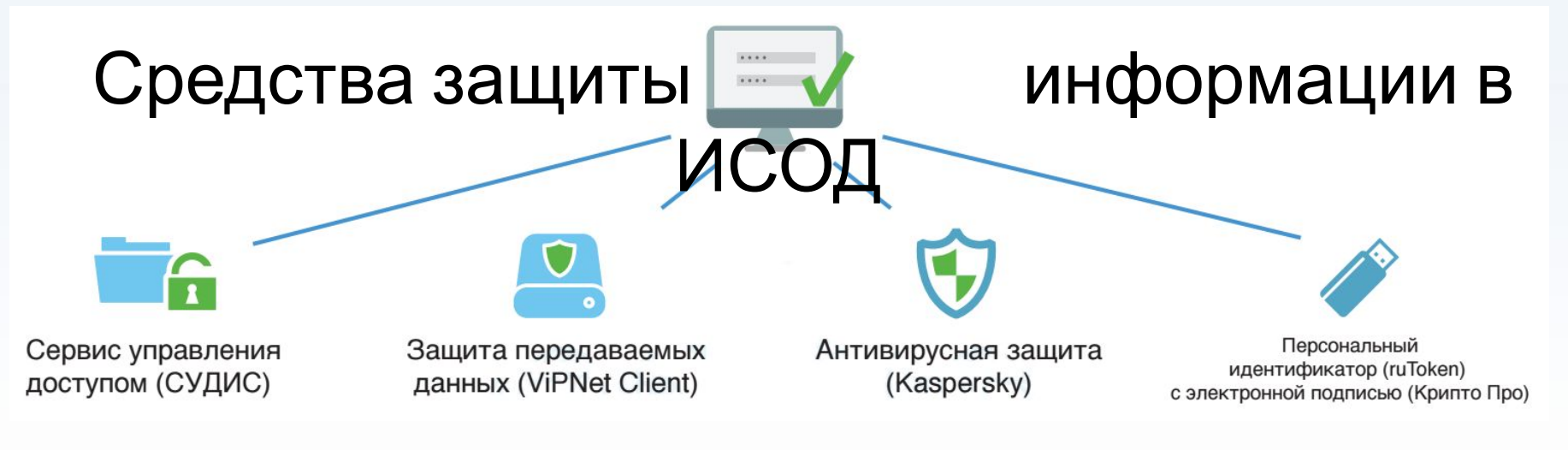

### Правила информационной безопасности при работе в ИСОД:

- 1. Запрещается использование носителей информации, не разрешенных администратором безопасности Вашего подразделения.
- 2. Запрещается открывать вложения и читать электронную почту, пришедшую от неизвестного отправителя.
- 3. На каждом рабочем месте пользователя ИСОД МВД России должен быть установлен антивирус с актуальными антивирусными базами.
- 4. Вся служебная переписка должна осуществляться только с почтовых адресов домена @mvd.ru с использованием сервиса электронной почты.
- 5 5. Личный ПИН-код и пароль должны храниться в тайне, а недоступном для других месте.

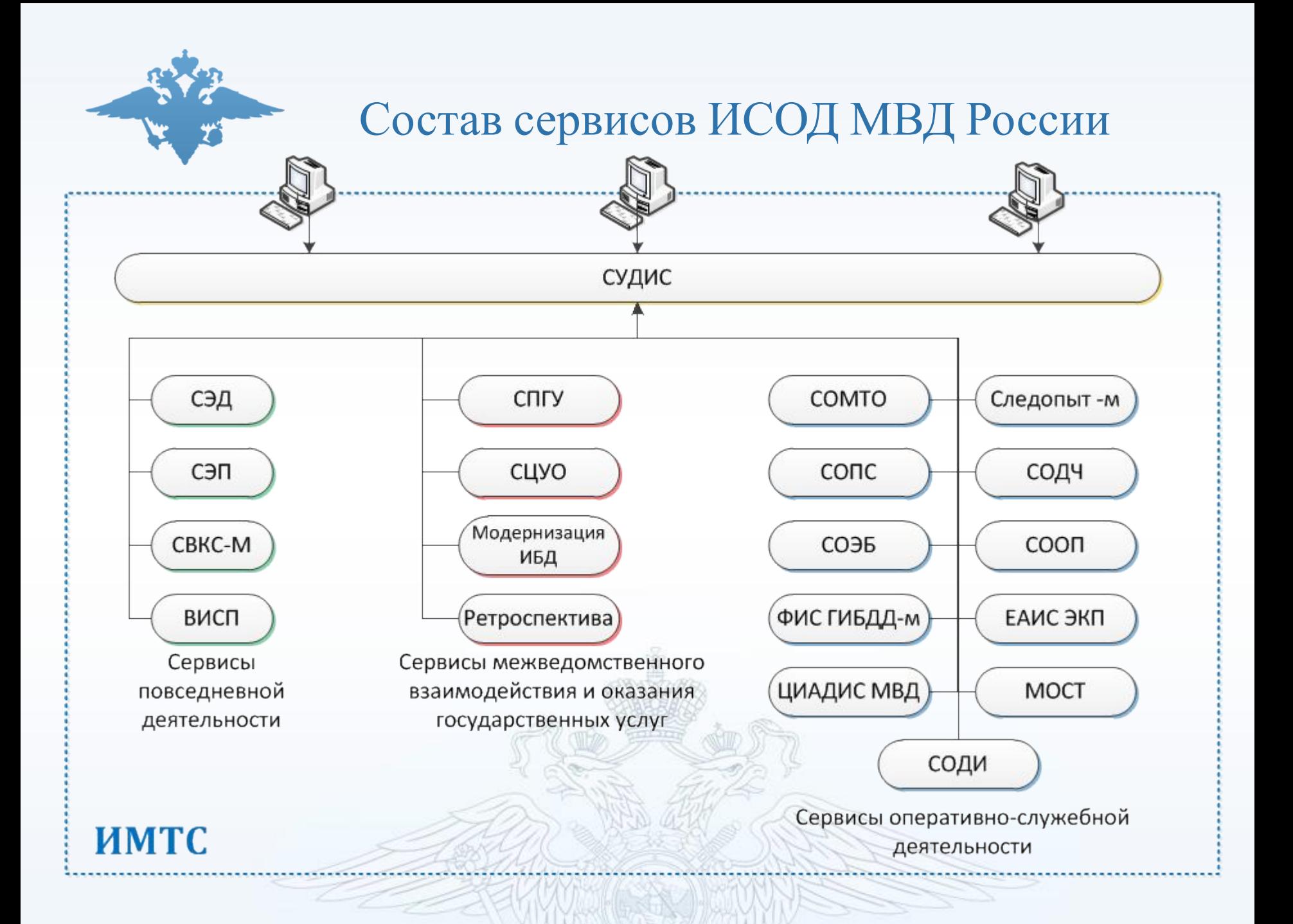

### Подсистема взаимодействия с населением

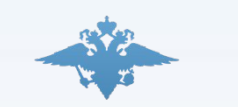

**Подсистема поддержки взаимодействия с населением, а так же межведомственного взаимодействия с целью предоставления государственных услуг, включает :**

- **СПГУ** Сервис предоставления государственных услуг;
- **СЦУО** Система централизованного учета оружия;
- **Ретроспектива** Единый банк данных архивной информации;
- **Модернизация ИБД** Интегрированный банк данных.

### Состав повседневных сервисов ИСОД

**Прикладные сервисы обеспечения повседневной деятельности подразделений МВД России включают:**

- **СЭД** Сервис электронного документооборота;
- **СЭП** Сервис электронной почты;
- **ВИСП** Ведомственный информационно-справочный портал;
- **СВКС-М** Система видеоконференцсвязи МВД России.

Прикладные сервисы обеспечения повседневной деятельности подразделений МВД РФ должны быть внедрены в 85 субъектах РФ.

## Состав служебных сервисов ИСОД

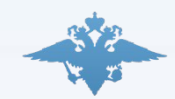

**Прикладные сервисы обеспечения оперативно-служебной деятельности подразделений МВД РФ включают:**

- **Следопыт-М** Информационно-поисковый сервис;
- **СООП** Сервис обеспечения охраны общественного порядка ;
- **СОДЧ** Сервис обеспечения деятельности дежурных частей;
- **СОМТО** Сервис обеспечения деятельности подразделений материальнотехнического обеспечения МВД РФ;
- **ФИС ГИБДД-М** Федеральная информационная система ГИБДД МВД РФ;
- **СОЭБ** Сервис обеспечения экономической безопасности;
- **СОДИ** Сервис НЦБ Интерпола;
- **ЕАИС ЭКП** Сервис экспертно-криминалистической деятельности;
- **СУОГЗ** Сервис обеспечения государственной защиты лиц;
- **СОПС** Сервис оформления проезда сотрудников;
- **СОПД ГУСБ** Сервис ГУ Собственной безопасности МВД;
- **МОСТ** Сервис статистической отчетности МВД РФ;
- **ЦИАДИС-МВД** Банк отпечатков пальцев

Прикладные сервисы обеспечения повседневной деятельности подразделений МВД РФ должны быть внедрены (пользователи применяют) в 45 субъектах РФ. Состав и кол-во субъектов уточняется на этапе технического проектирования.

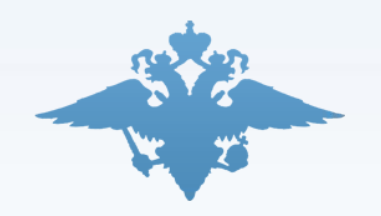

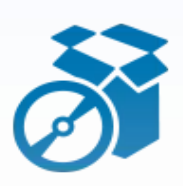

### Максимальная автоматизация процесса

ВИСП – витрина сервисов, с автоматической установкой клиентской части ПО

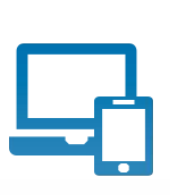

### Дистанционное обучение

Набор обучающих материалов, включая инструкции пользователей, демонстрационные ролики, эксплуатационная документация

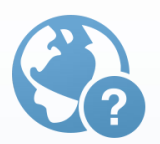

Поддержка внедрения в каждом регионе Консультанты во всех 85 регионах России проводят внедрение, демонстрации, обучение пользователей

# Функции ВИСП

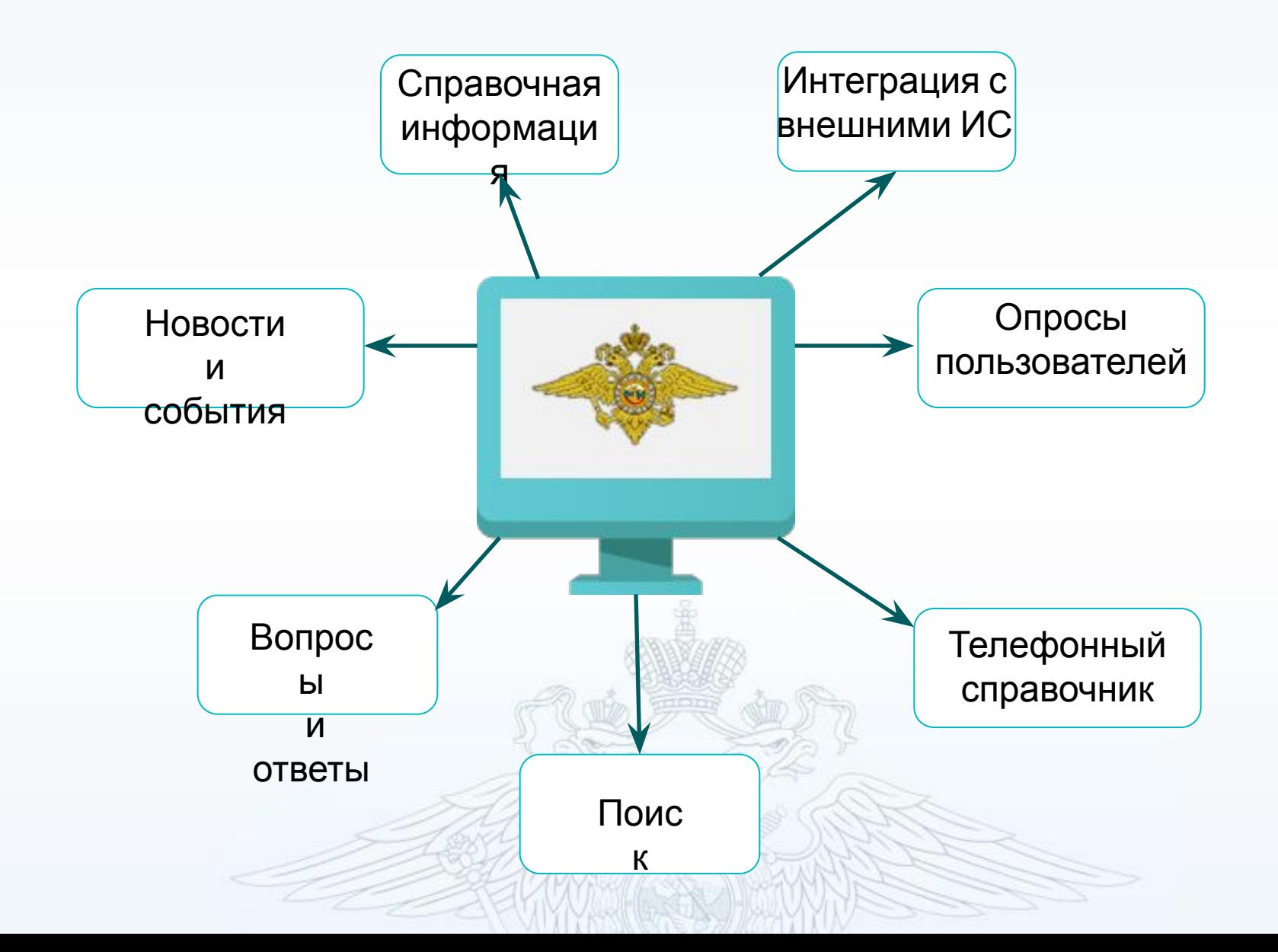

# Адресно-телефонный справочник

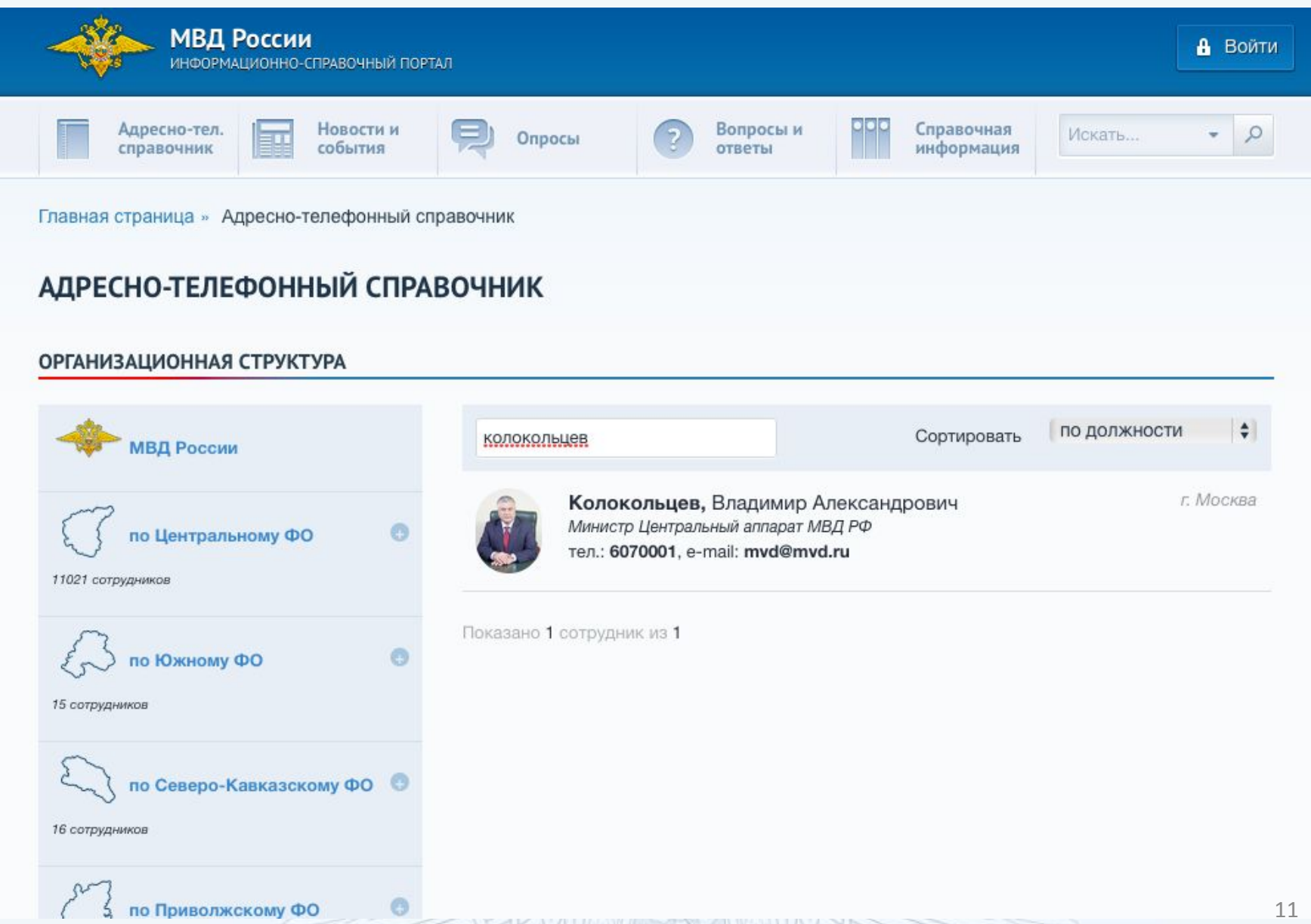

## Новости и события

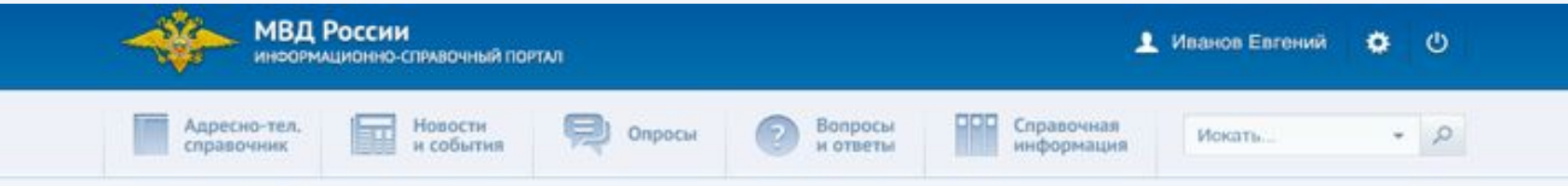

Главная страница » Новостная лента » В Хабаровском крае сотрудники полиции обеспечивают движение транспорта в зонах затопления

#### В ХАБАРОВСКОМ КРАЕ СОТРУДНИКИ ПОЛИЦИИ ОБЕСПЕЧИВАЮТ ДВИЖЕНИЕ ТРАНСПОРТА В ЗОНАХ ЗАТОПЛЕНИЯ

Ceandus e 11.23

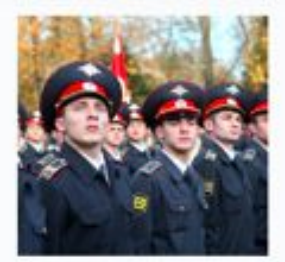

Сотрудники полиции УМВД России по Хабаровскому краю обеспечивают движение транспорта на затопленных участках трассы Хабаровск-Комсомольск-на-Амуре.

На трассе продолжает действовать режим ограничения движения. С 20:00 до 7:00 проезд легкового и пассажирского транспорта на трассе закрыт. Данные меры необходимы для обеспечения безопасности граждан.

В настоящее время для движения автотранспорта по затопленной дороге действует одна полоса. Сотрудники ДПС ГИБДД в строгой очерёдности пропускают автомобили, двигающиеся из Хабаровска в Комсомольск-на-Амуре и обратно. В промежутках между движением транспорта строители продолжают отсыпку подтопленных участков дороги.

Тип нопости: Событие

Мощенканства. Инторнот.

#### КОММЕНТАРИИ К НОВОСТИ (4)

↓ Новый комментарий

Иван Константинов написал 24 июня в 16:45

Действительно, многие идеи, оставленные клиентами ранее, нуждаются в актуализации статусов. Такая работа ведется, но не без некоторых сложностей: очень много идей связаны с выходом новой версии интернет-банка

ответить на комментарий

# Опросы

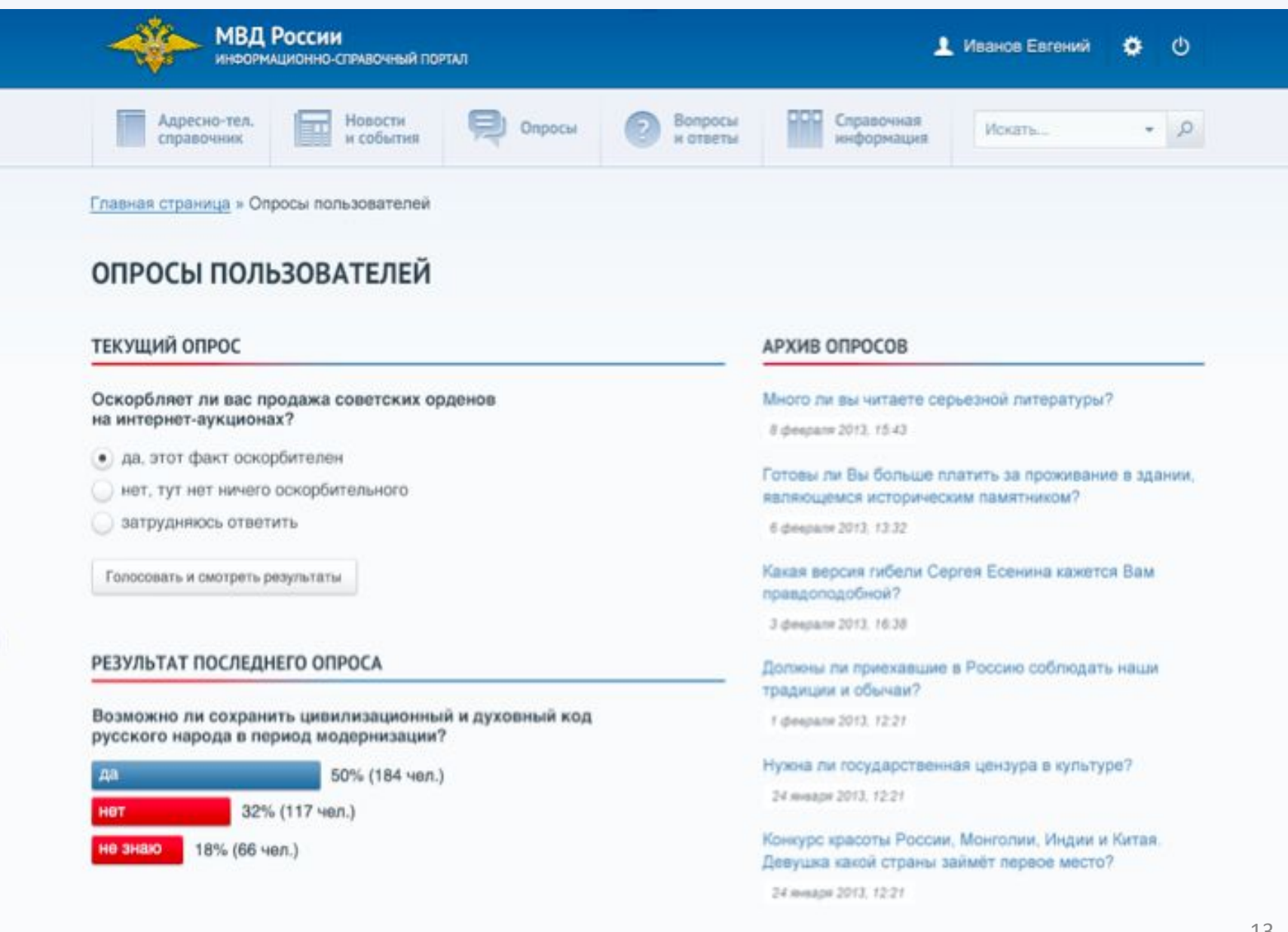

### Вопросы и ответы

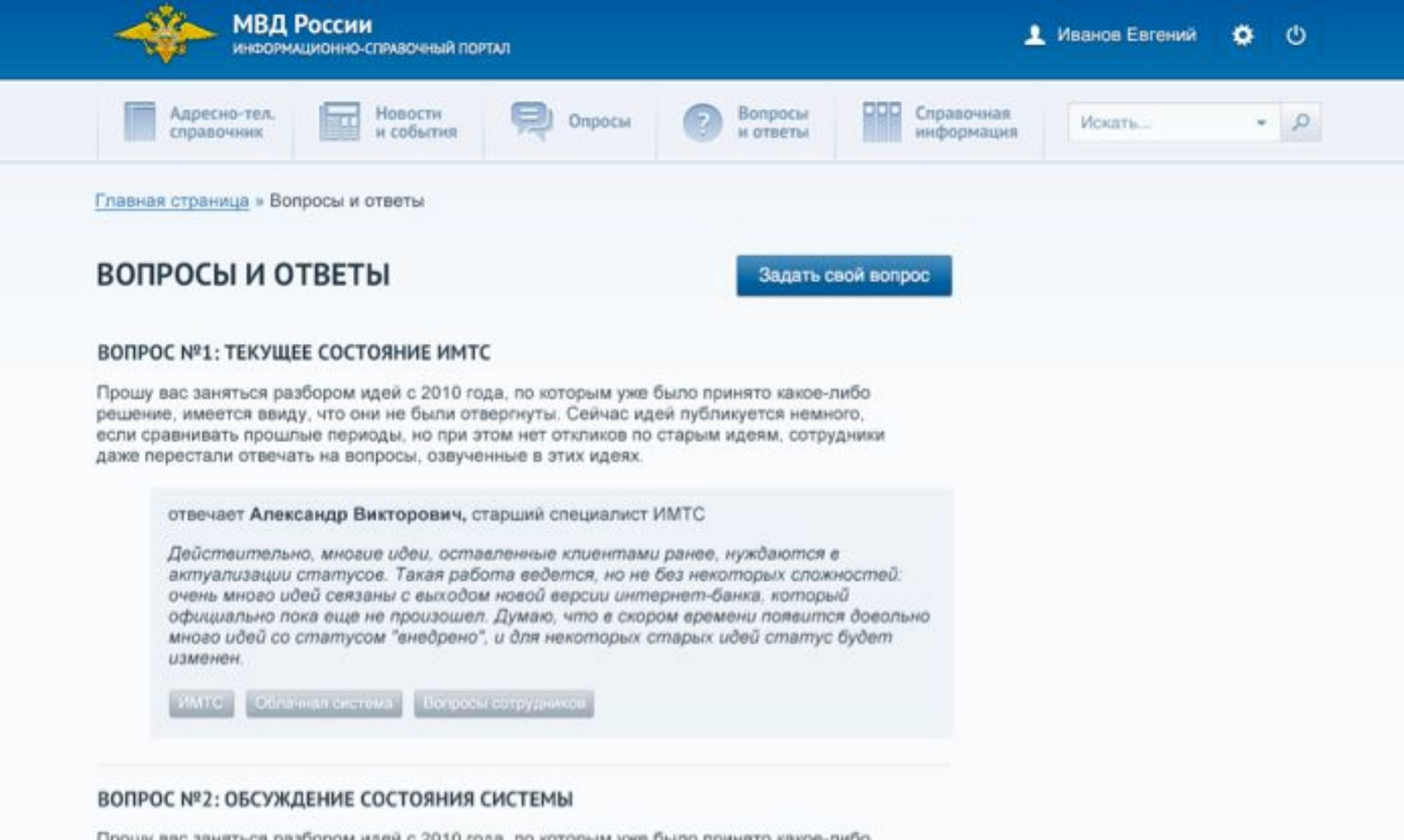

Прошу вас заняться разбором идей с 2010 года, по которым уже было принято какое-либо решение, имеется ввиду, что они не были отвергнуты. Сейчас идей публикуется немного, если сравнивать прошлые периоды, но при этом нет откликов по старым идеям, сотрудники даже перестали отвечать на вопросы, озвученные в этих идеях.

отвечает Александр Викторович, старший специалист ИМТС

Действительно, многие идеи, оставленные клиентами ранее, нуждаются в актуализации статусов. Такая работа ведется, но не без некоторых сложностей: очень много идей сеязаны с выходом новой версии интернет-банка, который

# Справочная информация

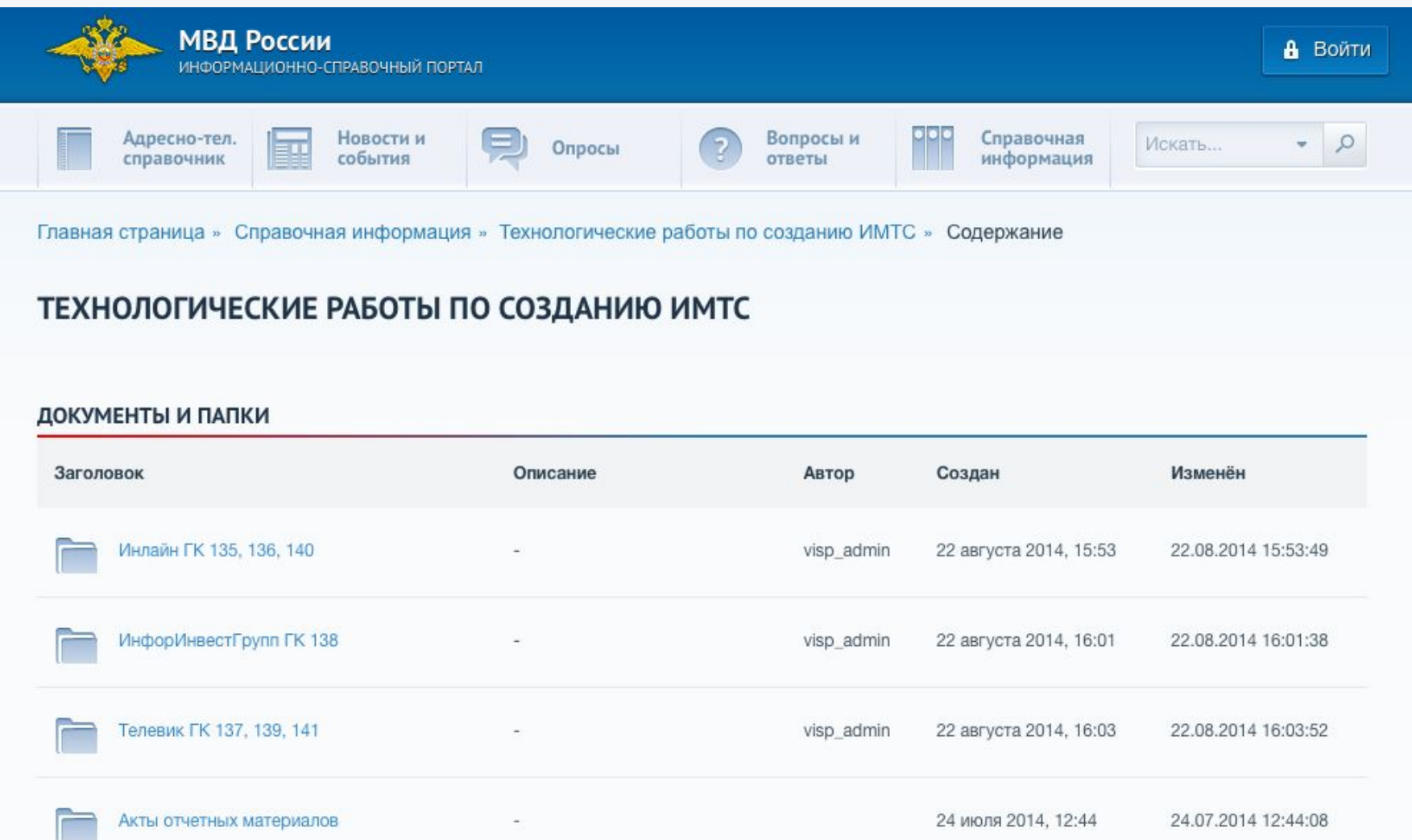

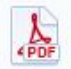

 $\mathbf{R}$ 

Распоряжение С.А. Герасимов Скан.pdf

 $\omega$ 

non cornomaus No1 v EK137

29 июля 2014, 16:54

vien admin

29.07.2014 16:54:30

20 08 2014 11:57:18

# Взаимодействие с сотрудниками

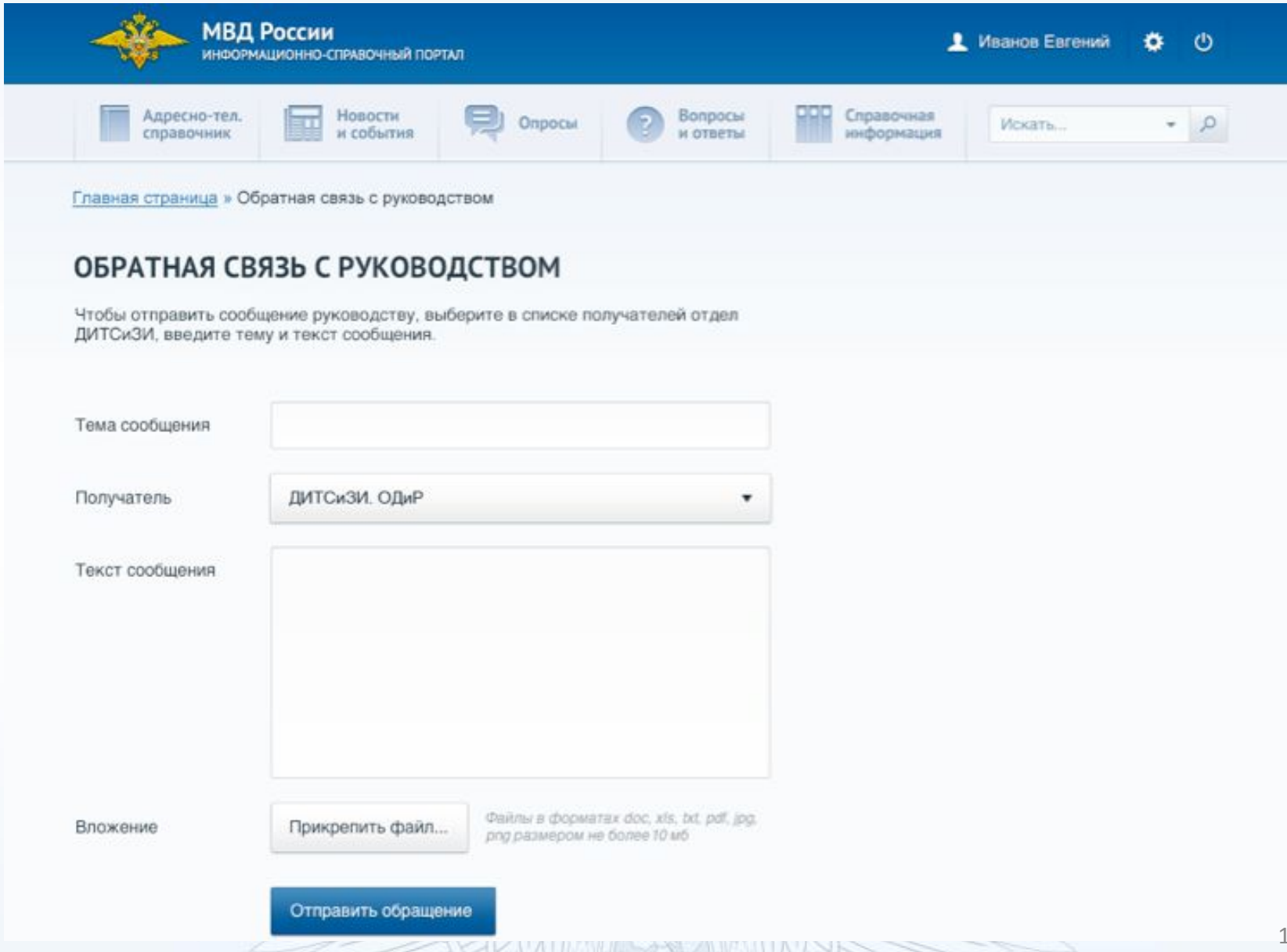

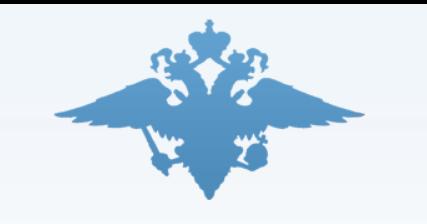

Сервис видео-конференцсвязи МВД России (СВКС - м)

### **Назначение сервиса**

Оптимизация и ускорение процесса получения и обработки информации для принятия управленческих решений. Оперативная связь между сотрудниками МВД России.

**Типы поддерживаемых конференций**

- •Видеозвонок общение 2 человек;
- •Групповая видеоконференция общение нескольких человек;
- •Симметричная конференция общение до 16 человек без ведущего;
- •Асимметричная конференция общение до 16 человек с ведущим;
- •Ролевая конференция общение до 250 человек с несколькими ведущими.

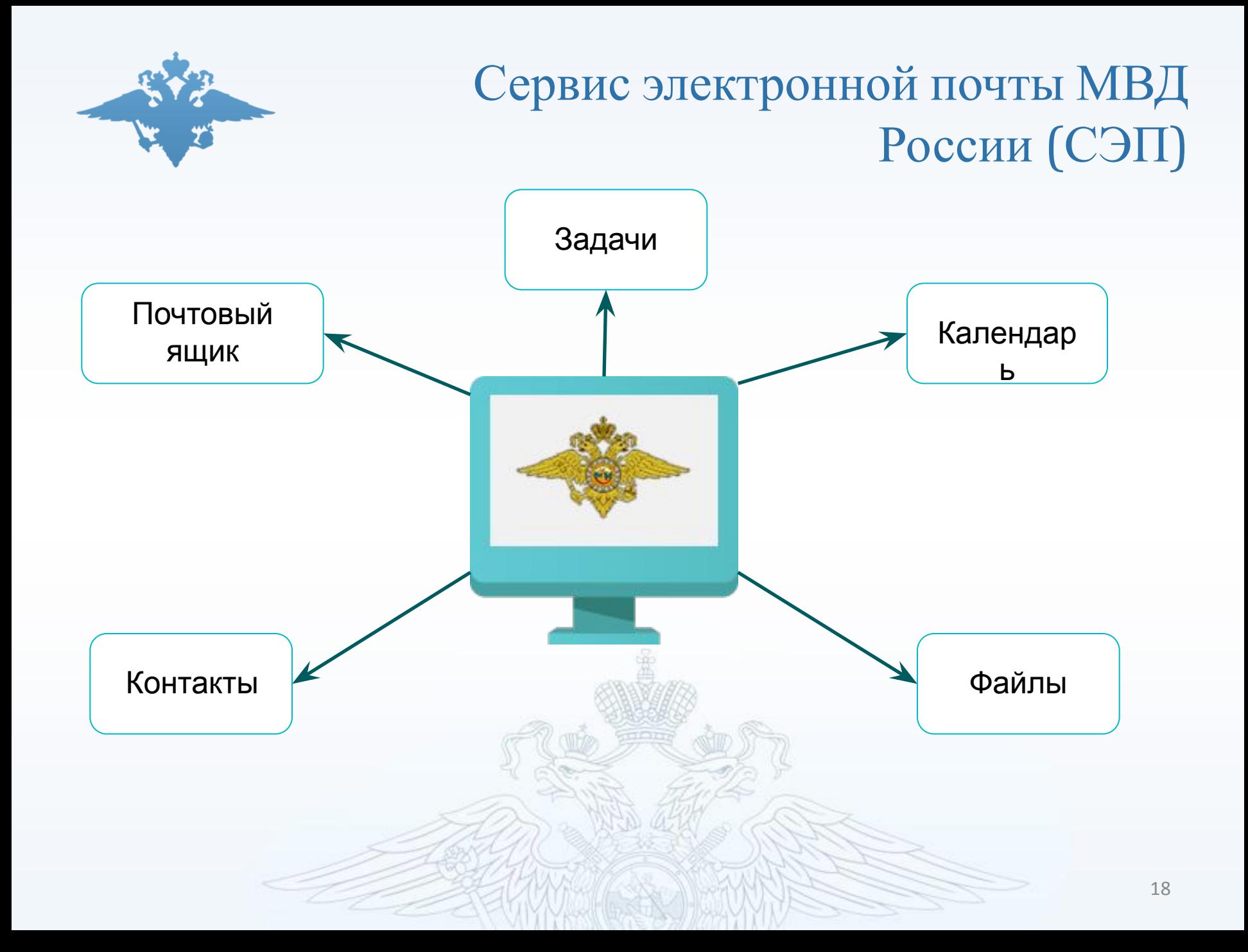

# Web-интерфейс СЭП: «Полный»

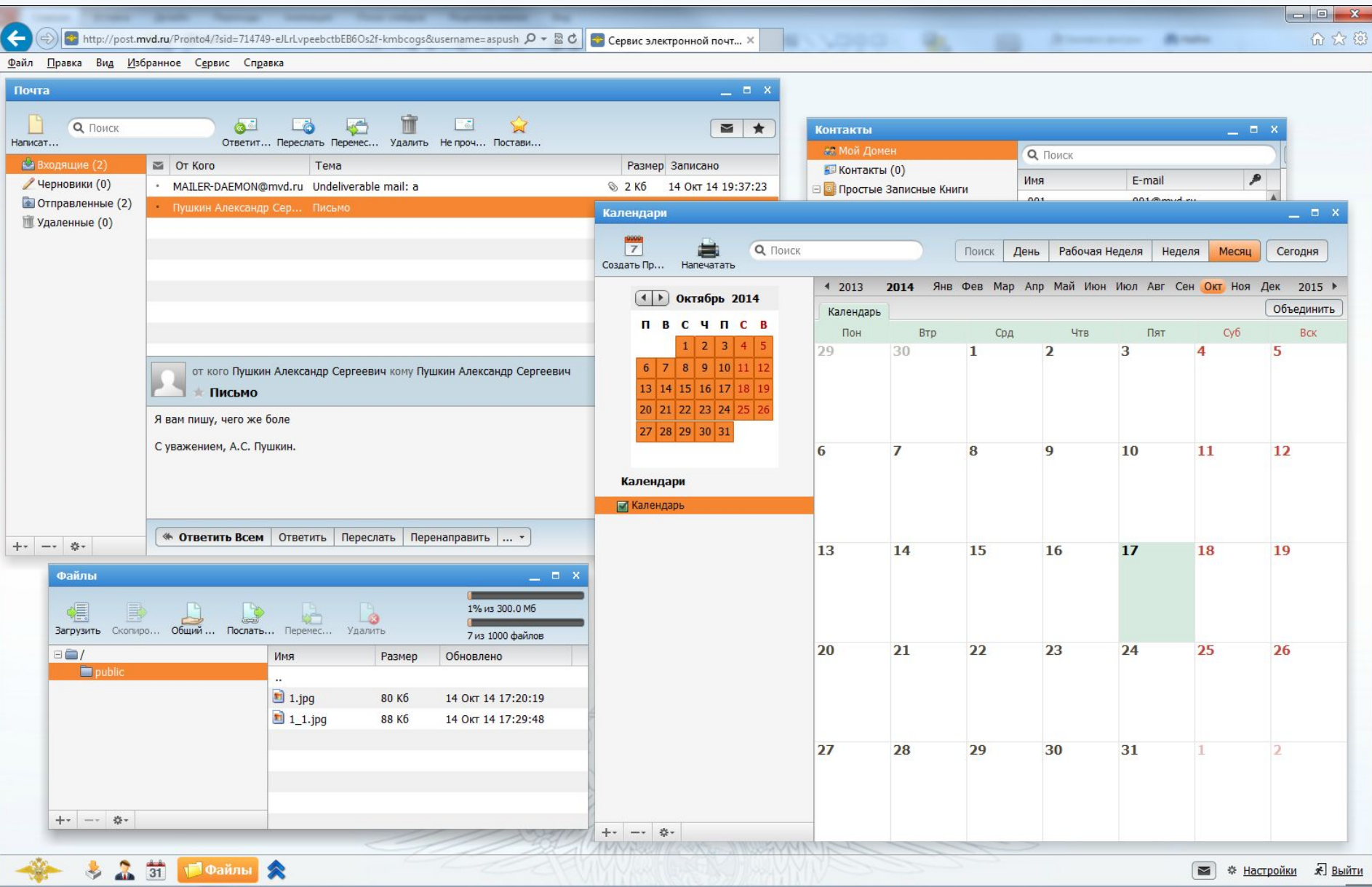

 $A = 1.11$ 

a ki ku y

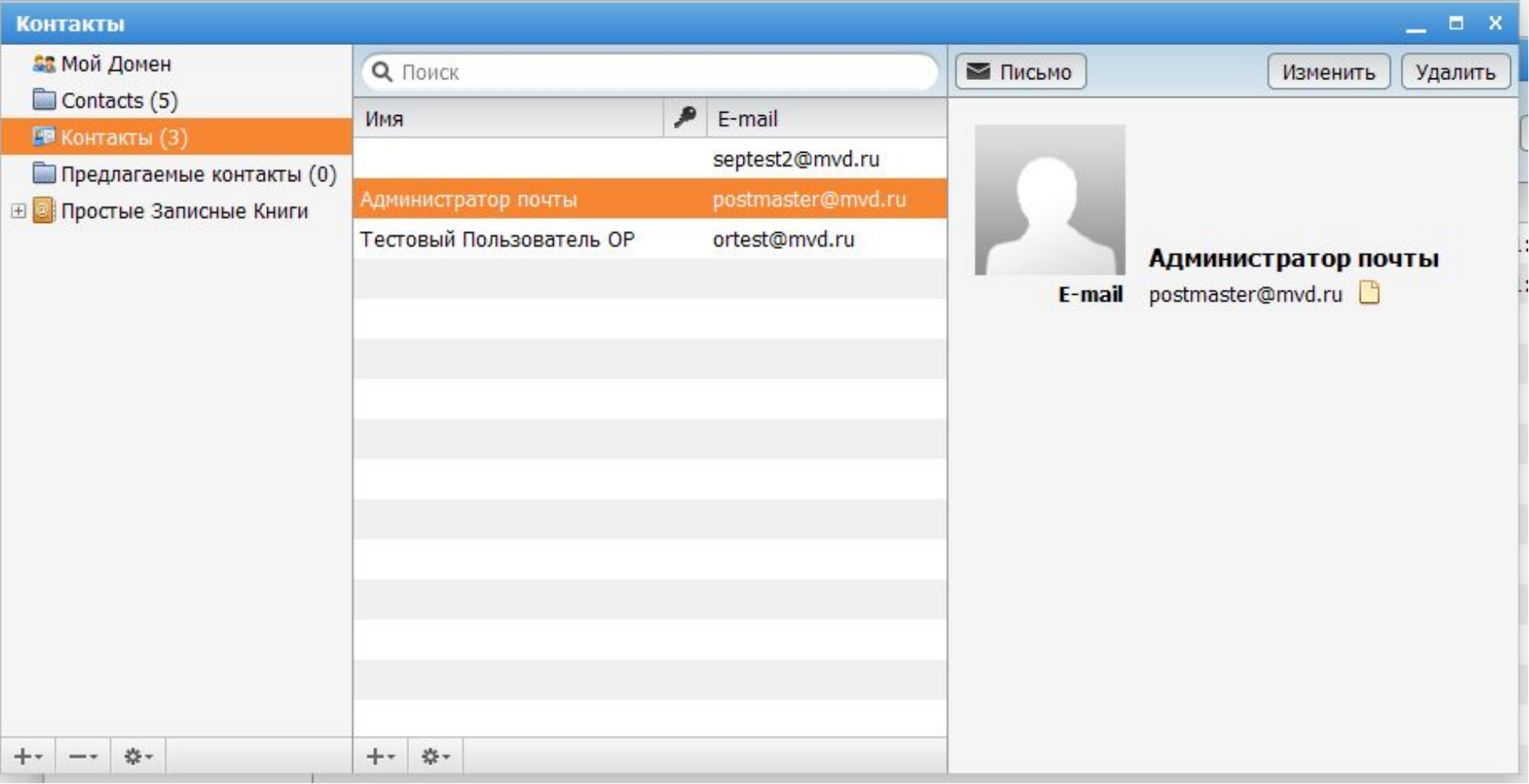

**1.Отображение списков собственных контактов пользователя.**

- **2.Отображение корпоративной адресной книги.**
- **3.Просмотр и редактирование записей в адресной книге.**
- **4.Предоставление доступа к своим контактам.**
- **5.Подписка на контакты других пользователей.**

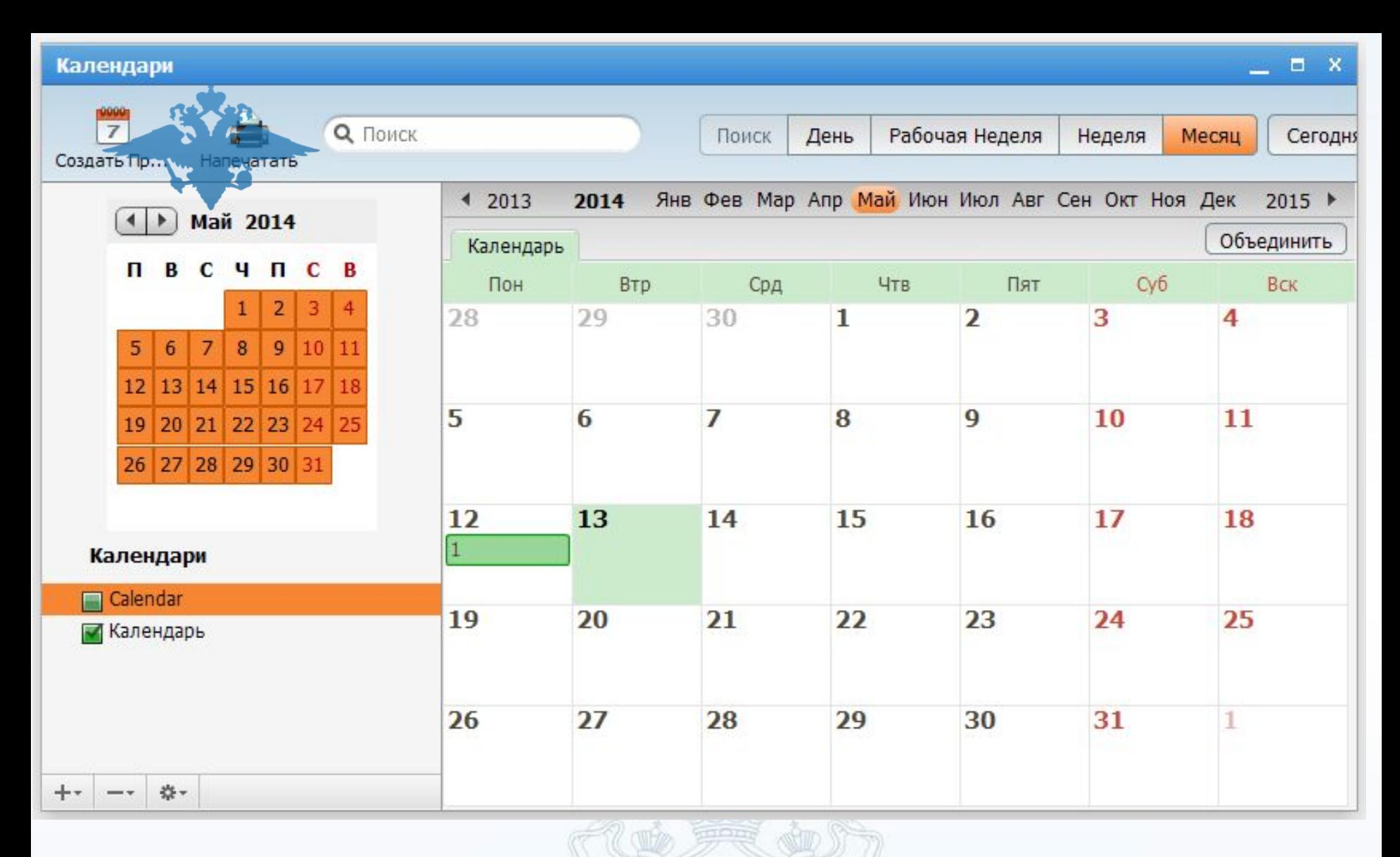

- **1. Просмотр, изменение, удаление, создание событий.**
- **2. Предоставление доступа к своим событиям.**
- **3. Подписка на события других пользователей.**

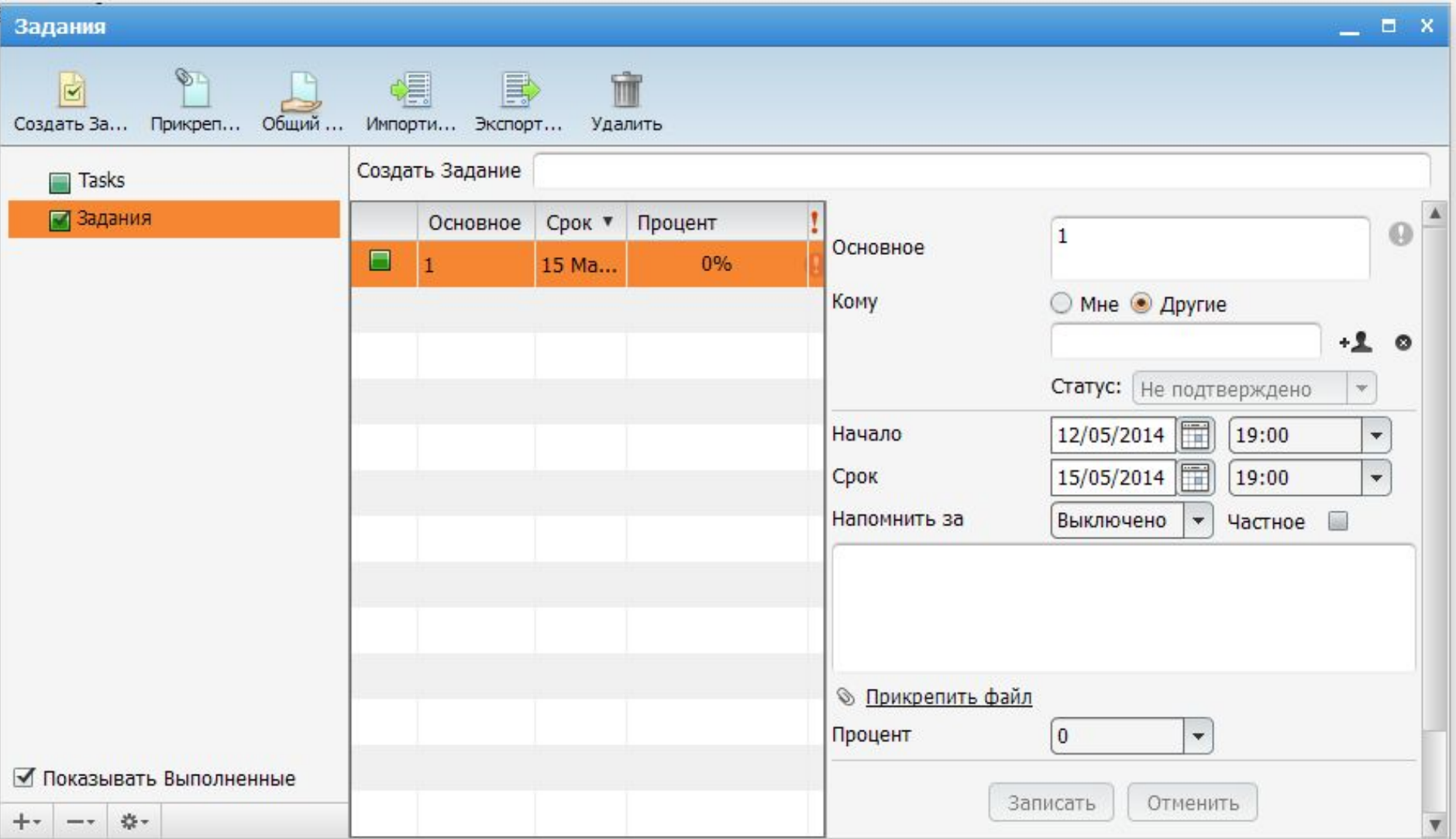

**1.Просмотр, изменение, удаление, создание заданий. 2.Предоставление доступа к заданиям. 3.Подписка на списки заданий других пользователей.**

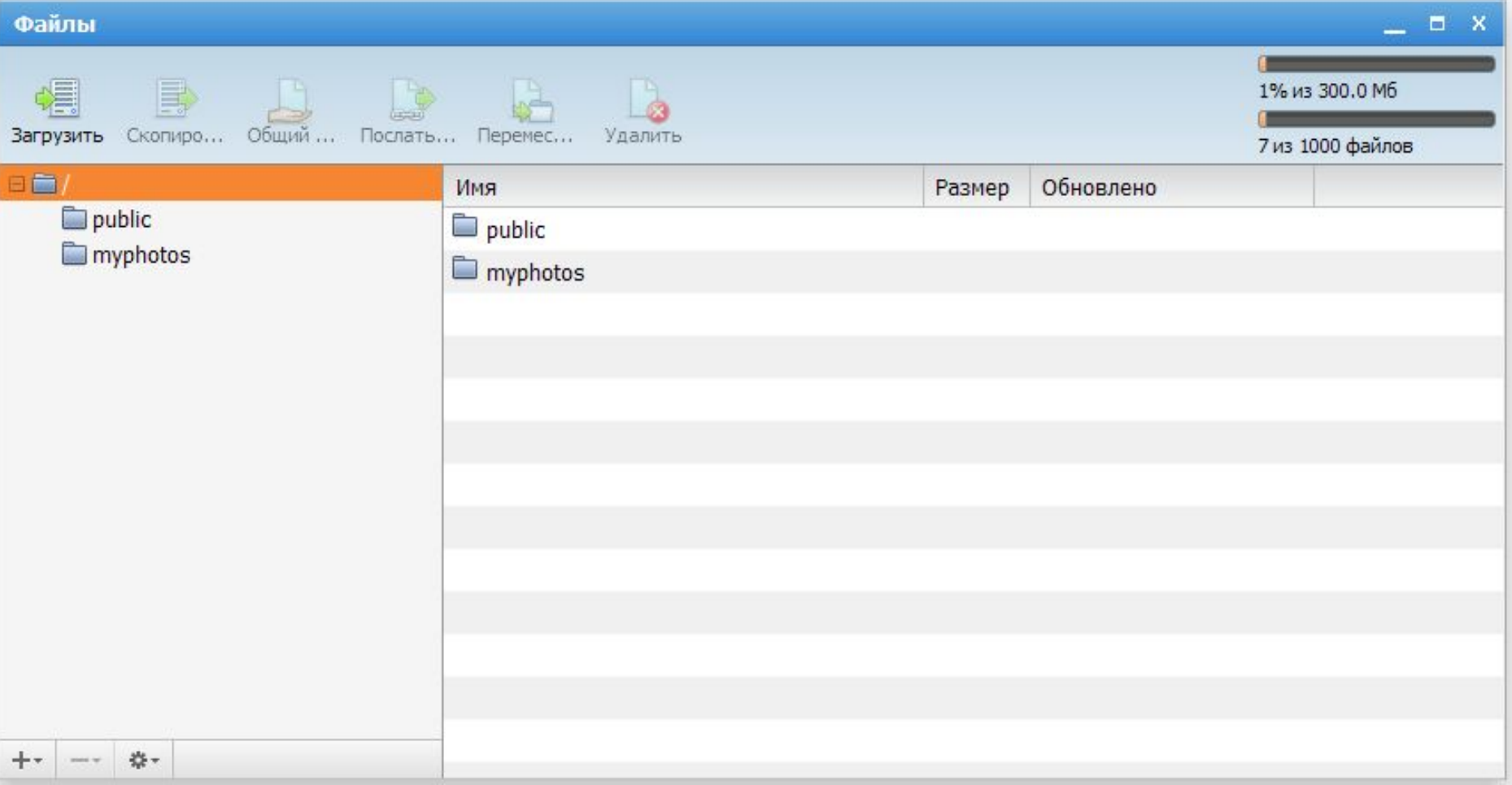

- **1. Управление пользовательским хранилищем файлов**
- **2. Просмотр, изменение, удаление файлов.**

# **Сервис электронного документооборота (СЭД)**

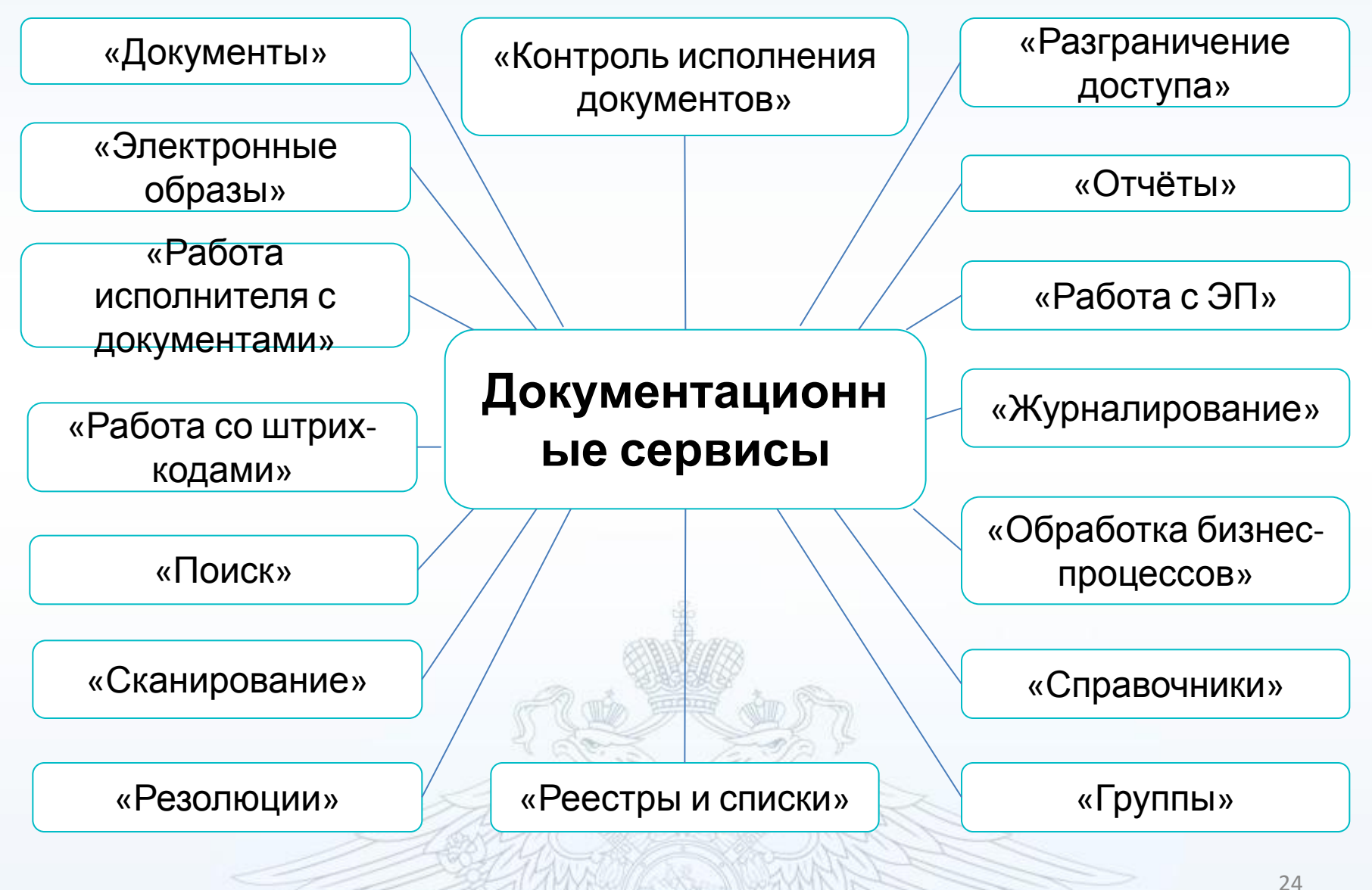

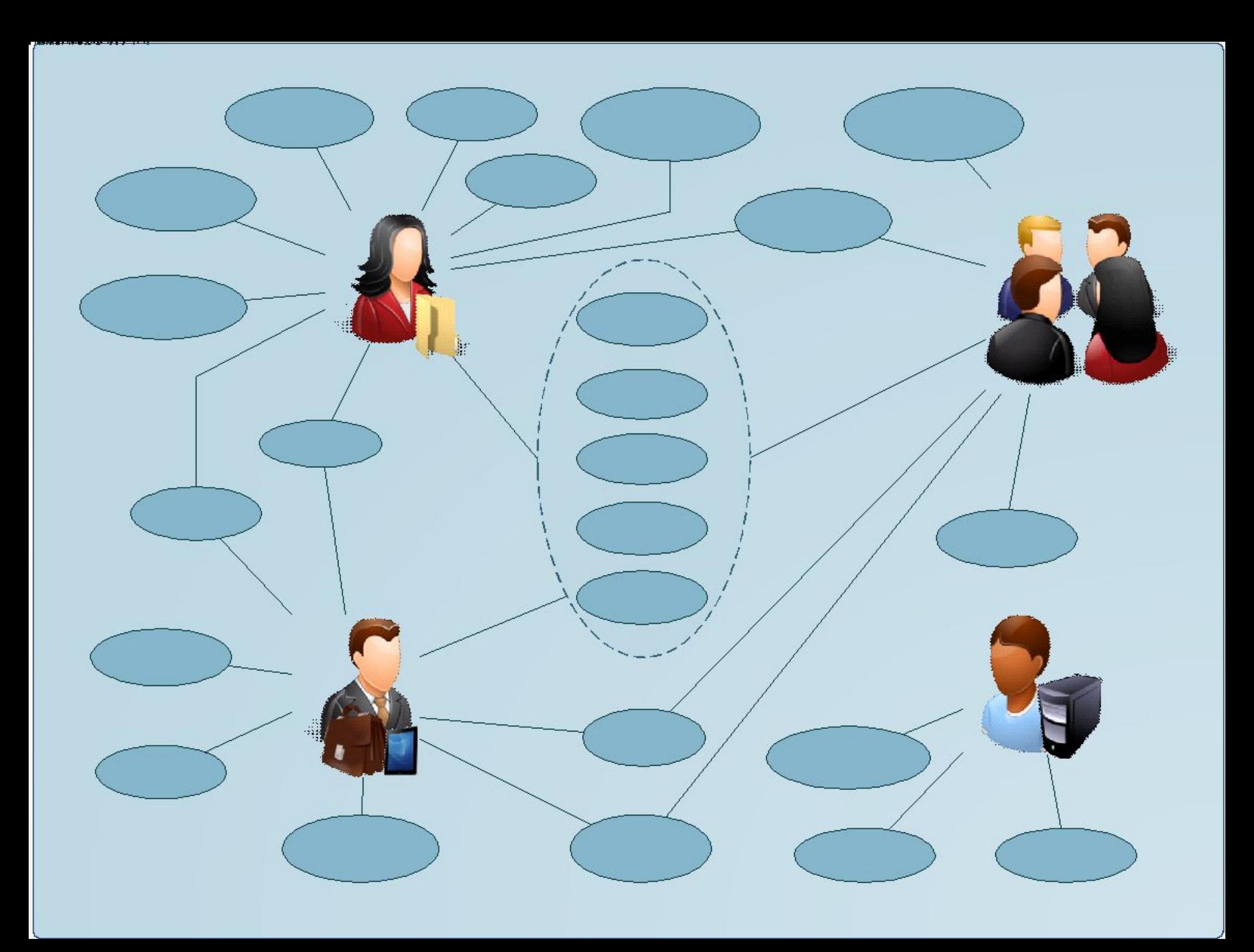

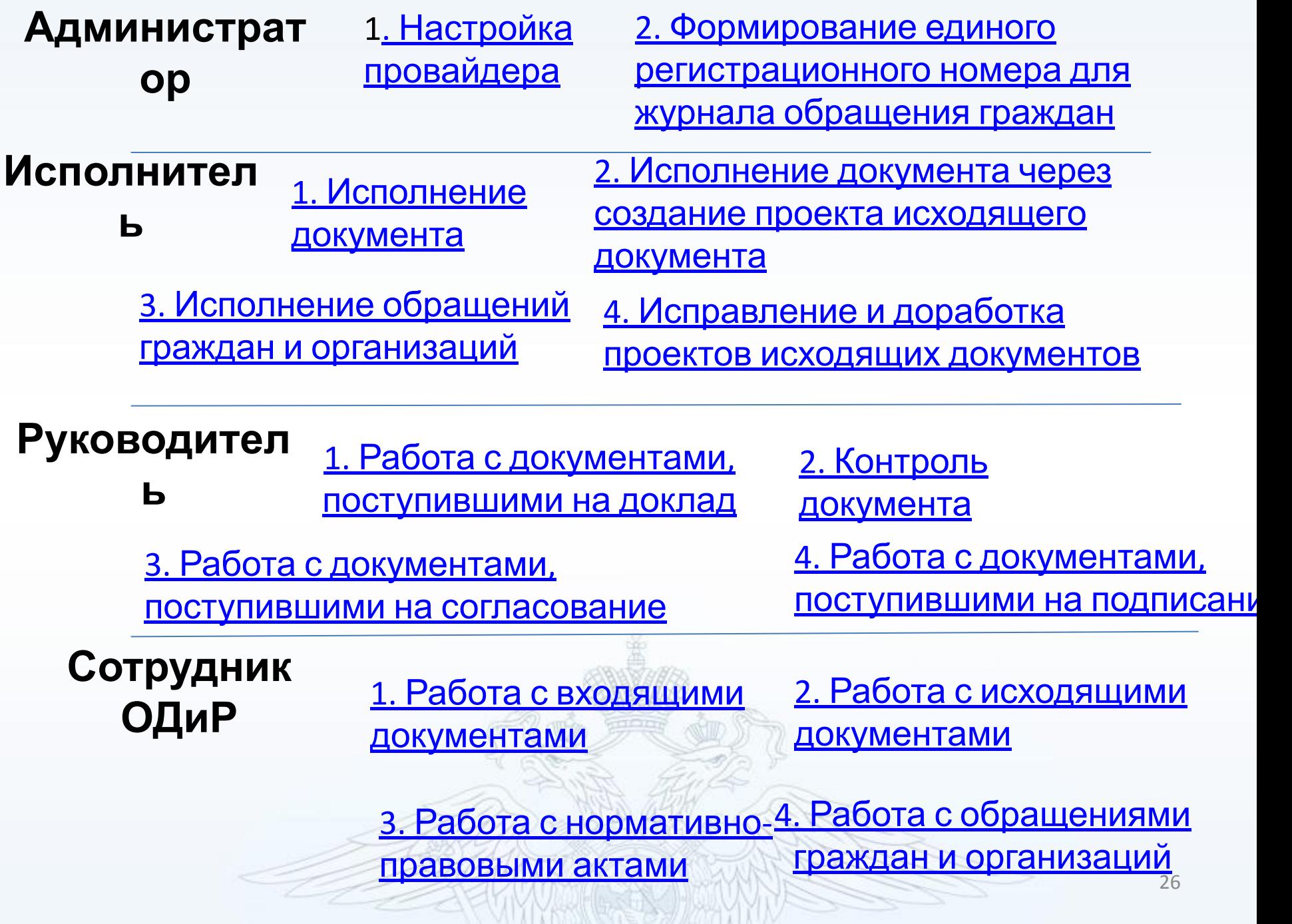

#### **Local Area Network Wide Area Networks**

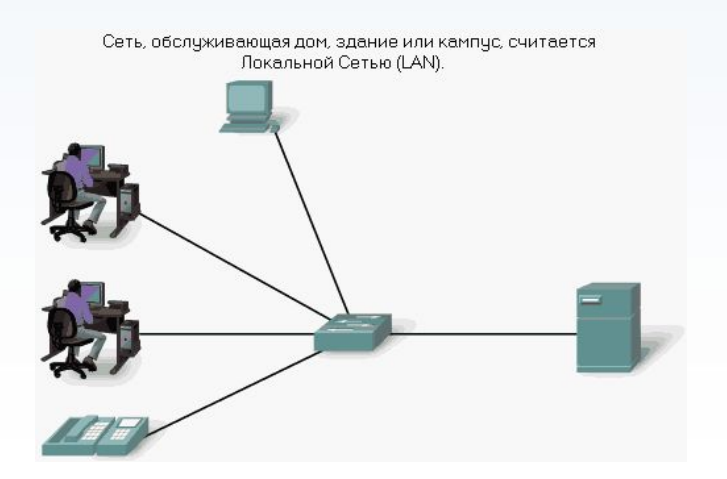

Локальные сети, разделенные географическим расстоянием, соединяются с помощью сети, которая называется Региональной или Глобальной Сетью (WAN).

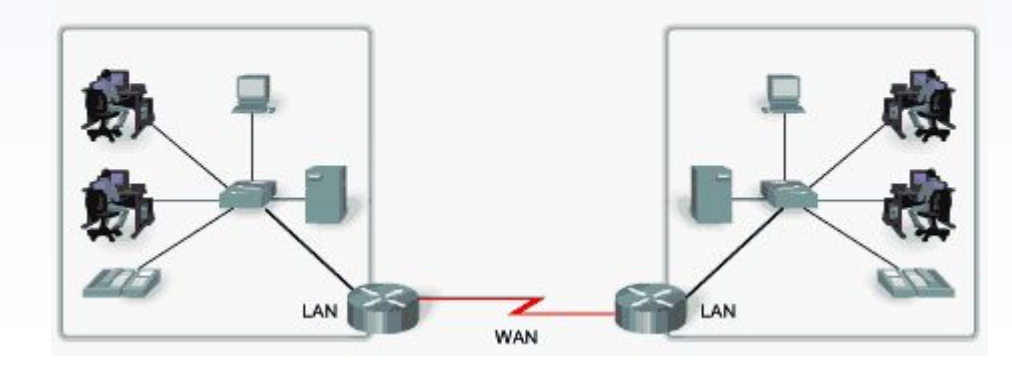

Локальные Сети LAN и Глобальные (Региональные) Сети WAN могут соединяться в Сетевые Комплексы (Объединенные Сети).

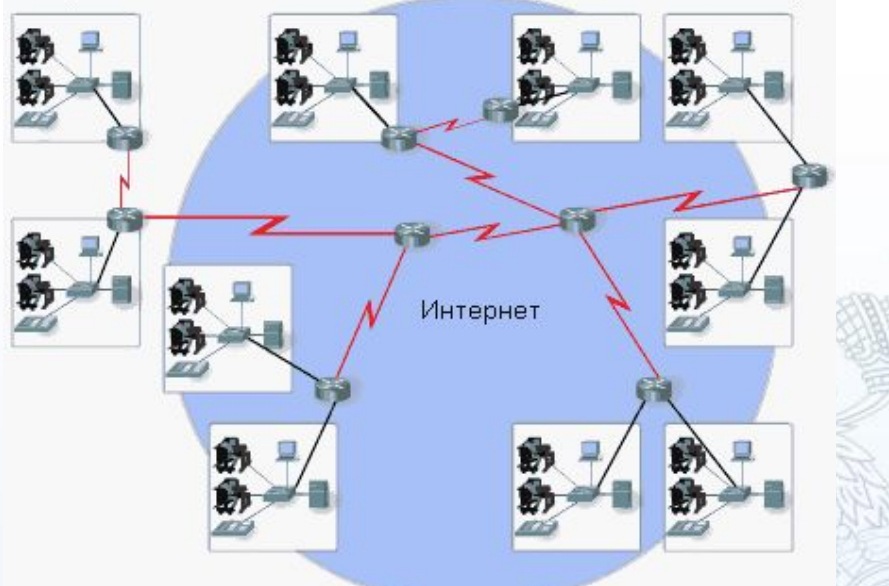

#### **Metropolitan Area Network**

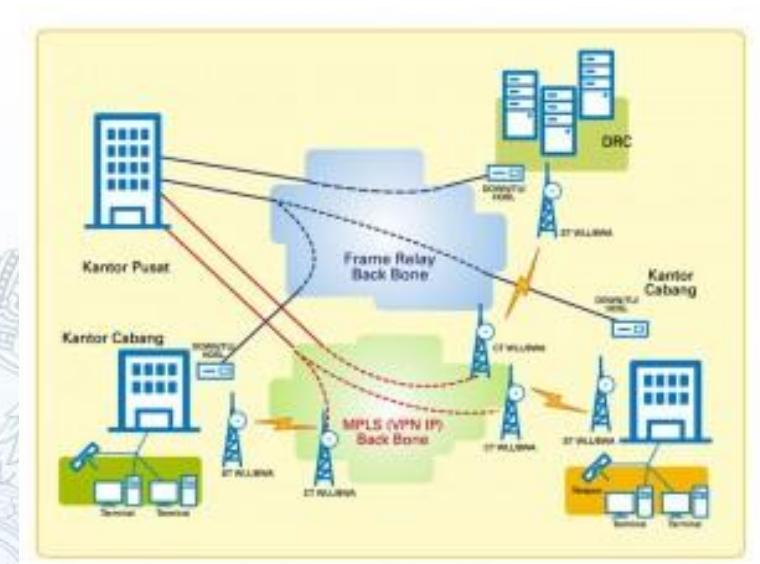

# **Сервис управления доступом (СУДИС) позволяет:**

- Организовать управление полномочиями пользователей, имеющих доступ к сервисам ИСОД;
- Организовать управление полномочиями сервисов, имеющих доступ в ИСОД;
- Обеспечить доступ к ресурсам по электронной подписи.

# **Использование ViPNet Client в ИСОД позволяет обеспечивать :**

- Защищать информации при ее передаче по каналам связи;
- Защищать от сетевых атак на уровне АРМ;
- Обмениваться информацией по открытым каналам связи с использованием шифрования.

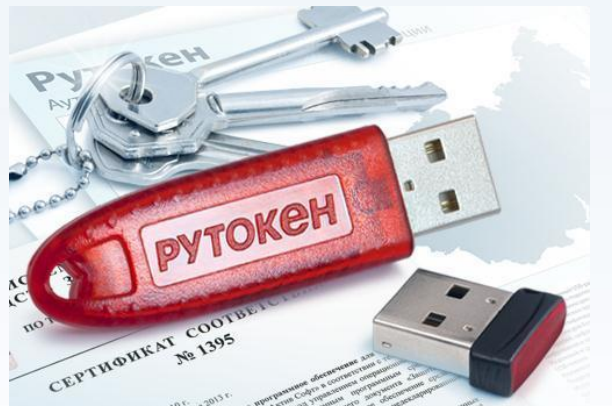

**Рутокен** − это персональное устройство для безопасного хранения и использования ключей электронной подписи и сертификатов.

# **Использование ruToken в ИСОД позволяет обеспечивать:**

- Хранение электронной подписи сотрудника МВД России на его персональном идентификаторе;
- Осуществлять вход в систему и сервисы ИСОД МВД России без дополнительного ввода логина и пароля;
- Производить блокировку АРМ при извлечении идентификатора. <u>30</u>

**КриптоПро** — специализированное программное обеспечение, которое умеет работать с сертификатами электронной подписи, обеспечивает шифрование и подпись информации, которую

# **Использование КриптоПРО CSP в ИСОД позволяет обеспечивать:** вы хотите защитить

- Применение электронной подписи с сервисах ИСОД МВД России;
- Осуществлять идентификацию пользователей по электронной подписи (доступ в систему, доступ к сервисам ИСОД МВД России);
- Производить подписание электронных документов в Сервисе электронного документооборота.

# Практическое задание

1. Найдите и просмотрит документы, указанные преподавателем, расположенные в ведомственной сети.

- − http://http://10.7.0.7 Мегафорум.
- **http://10.7.97.5** Центр специального назначения БДД МВД России Отдел информационного обеспечения.
- − http://10.0.1.26 Центр эксплуатации ИМТС.
- − http://10.5.0.16 ЦСИ ФКУ «ГИАЦ МВД России».
- − http://10.5.16.5:7777 ИБД-Ф.
- $\frac{\text{http://10.25.11.121}}{\text{http://10.25.11.121}}$  система поддержки открытого образования, дистанционного обучения, сертификации, тестирования и аттестации МВД России. По ссылке перейдите на библиотеку ссылок в ИМТС.
- − http://it.mvd.ru ИСОД МВД России (единая система информационноаналитического обеспечения деятельности МВД России).

2. Найдите страницы подразделений вашего региона. Укажите в конспекте, какую информацию можно там почерпнуть.

3. Найдите среди ссылок информацию о перспективах развития ИМТС и ИСОД МВД России. В конспекте сделайте вывод, отражающий эту информацию.

# Работа с ВИСП ИСОД МВД России

### <u>Задание 1:</u>

1. Откройте с помощью идентификационной информации СУДИС Главную страницу ВИСП.

Просмотрите основные разделы ВИСП: «Адреснотелефонный справочник», «Новости и события», «Вопросы и ответы», «Сервисы ИСОД».

2. В разделе «Адресно-телефонный справочник» осуществите поиск и просмотр организационно-штатной структуры Главного Управления МВД России по Воронежской области, а также для поиск, просмотр и редактирование карточки сотрудника (Ваше фамилия, имя, отчество).

- 3. В разделе «Сервисы ИСОД» ознакомитесь с составом и назначением каждого сервиса.
- 4. В разделе «Новости и события» осуществите просмотр текущих новостей. 33

# Работа с СЭП и СВКС-м ИСОД МВД России Задание 2:

Используя сервис СЭП, отправьте электронное письмо руководителю занятия. Для поиска электронной почты руководителя воспользуйтесь сервисом ВИСП.

# Задание 3:

Используя СВКС-М, создайте видеоконференцию с руководителем занятия. Для поиска данных используйте сервис ВИСП. 34

# Спасибо за внимание!

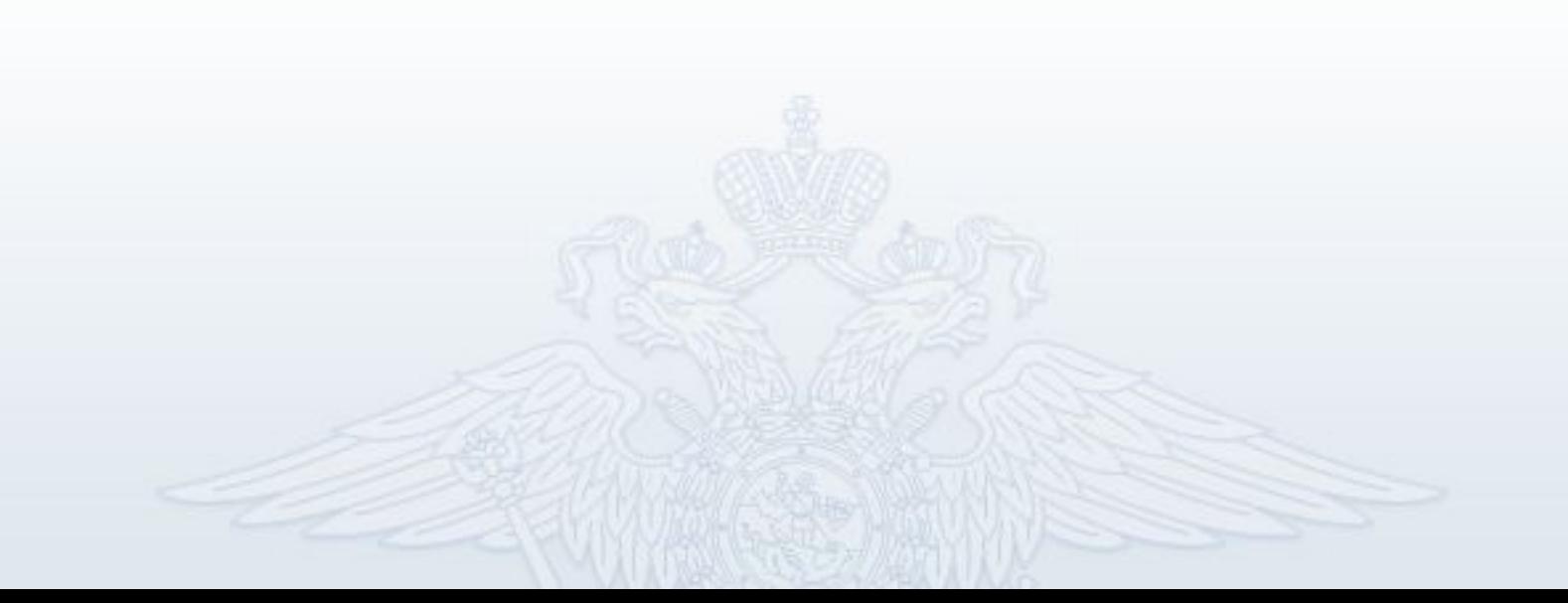